## Course Outline

# Quest

### NetVault Backup 11 Administration Module 1-Introduction to NetVault Backup - Free

#### Description:

This is the first module in a four part NetVault Backup 11 administration course series designed to instruct students on the essentials of deploying, configuring, and operating NetVault Backup in their environment. In this module, you will be introduced to NetVault Backup's installation and configuration, major architectural components, the new web-based user interface and the essential set of tasks needed to get your backup domain operational.

After completing the entire four part series, you will have received detailed instructions on NetVault Backup implementation and administration, including daily operation, basic troubleshooting techniques, and best practices.

#### Training Delivery Modality:

This course is offered as a web-based training course with simulated labs.

#### Intended Audience:

Customer's system administrators needing to understand how to install, configure, and administer a NetVault Backup domain.

#### Prerequisites:

The following prerequisites are recommended for this course:

- Working knowledge of system administration in a Windows, Linux/Unix, or Macintosh based operating environment.
- Familiarity with basic backup and retrieval concepts and theories.
- General knowledge of networking and storage concepts and terminology.
- Virtual lab access requires a broadband internet connection.

#### Duration:

The duration of this course is approximately 4.5 hours. Actual length may vary depending on student progress rate through the simulations.

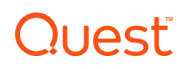

#### Course Objectives:

This course has the following course objectives:

- Understanding the NetVault architecture and typical deployment scenarios.
- Review the installation and initial configuration of the backup server, web services and clients.
- Protecting NetVault's master database and basic startup procedures.
- Understanding the new web-based user interfaces design and operation.
- Using the Configuration Wizard to perform initial setup and job creation.
- Real-time monitoring functions provided through the WebUI.
- Detailed steps required to add clients, client groups and storage device targets.

#### Topics:

The following topics are covered in this course:

- Lesson 1 Introduction and NetVault Backup Overview
	- a. Course Introduction, high level overview of major features and deployment scenarios.
	- b. Quest Data Protection portfolio overview.
- Lesson 2 Installation and Upgrades
	- a. Installation procedures for the backup server and clients.
	- b. Installing NetVault Backup on a Windows Server.
	- c. Using the Windows Deployment Manager Service.
	- d. Software upgrade considerations.
- Lesson 3 NetVault Database Backup Considerations and Plug-in
	- a. Using the database plugin to protect NetVault's master database repository.
- Lesson 4 Getting Started
	- a. Controlling the NVBU Service and understanding the Web Server settings.
	- b. Login procedures and options.
- Lesson 5 Web User Interface Overview
	- a. A complete review of the console's layout and major functions.
	- b. Using the Configuration Wizard during initial system setup.
- Lesson 6 NetVault Backup Server Monitoring Functions
	- a. Detailed review of the real-time monitoring functions available in new WebUI.
- Lesson 7 Configuring Clients
	- a. Review of procedures related to adding and configuring clients and client groups
- Lesson 8 Configuring Storage
	- a. Overview of the major storage target types used by NetVault Backup.
	- b. Process for adding and configuring a virtual tape library and DR Series Appliances.